| Grade Rubric & Help: 1 2 3 4 5 6 7 8 9   @2014 StarMaterials.com Reference materials at StarMaterials.com/Ref.h |       | nl: Grade:<br><u>Unauthorized reproduction</u> is prohibited. | Graded by: | Molecules_3.docx 11/12/2014 |
|----------------------------------------------------------------------------------------------------|-------|---------------------------------------------------------------|------------|-----------------------------|
| ★ StarMaterials.com                                                                                             | Name: |                                                               |            |                             |

Read About PS0013

#### Directions:

1- Fill in words based on context clues.

Earth Science 2 \_\_ Late \_\_ Date: \_\_/ \_\_/ Period \_\_ Room \_\_\_

2- Each word will be used once.

### Word Bank

atoms bonded combined complex compound different hydrogen life numbers oxygen peroxide water

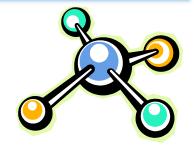

## Molecules

| Atoms are the basic build | ding blocks of everything.            |                    |
|---------------------------|---------------------------------------|--------------------|
| All of the                | that we know of are called ele        | ements. Scientists |
| know of 118               | elements. Elements can be             |                    |
| to make different molecu  | iles. Molecules are a group of atoms  | that are           |
| toget                     | her in the same way. A hydrogen ato   | om will always be  |
| hydrogen atom no matter   | compound what it is in. A             | is two             |
| or more different elemer  | nts combined. Two atoms of            | (H)                |
| combined with one atom of | of (O) make one m                     | nolecule of        |
| (H <sub>2</sub> C         | D). If you add one more atom of oxy   | gen, you get a     |
| molecule of hydrogen      | $H_2O_2$ ).                           |                    |
| Combining the atoms in d  | ifferent ways is what makes all       | on                 |
| earth. Molecules can be v | very simple or very                   | To figure out      |
|                           | element are in a molecule, look at th |                    |
| just a                    | ifter the element symbol. This is th  | ne number of       |
| <del>_</del>              | ule. If there is no number, that's ju |                    |
| is only one atom.         |                                       |                    |
| Without atoms, we would   | n't have anything.                    |                    |

The Leader in "AID-Lessons" with Accountability, Interaction, and easy Differentiation.

I-Cloze is a class of Interactive lessons that can be used on paper or on electronic devices. They are easily differentiated for elementary and middle school, the concepts are similar for each grade level with the elementary version being slightly shorter and with fewer answer blanks. Digital versions can be used on any device that can display an Adobe .pdf file—computer, laptop, tablet, iPad, iPod, or Chromebook.

Word selections appear as a drop down menu with instant feedback if it is the correct selection. You can use a projector for whole class presentation. The wording is adjusted for the middle school version. The elementary and middle school versions are uniquely formatted (picture placements and background color for quick identification and elementary leveled lessons end in the number 3 and middle school leveled lessons end with a 6).

The self-correcting and the non-self-correcting versions are identical - the only exception being that the score is left out. You can use the non-self-correcting version on a device without the students knowing if they have the correct answer. Handy for reviewing in a whole class environment. You can also use this version as an assessment.

There are (6) printable or DIGITAL files for each lesson:

- > A print/non-self-correcting elementary version (NC.pdf).
- > A self-correcting Digital Version leveled for elementary (SC.pdf).
- > Answer Key for the elementary version (Ans.pdf).
- > A print/non-self-correcting middle school version (NC.pdf).
- > A self-correcting Digital Version leveled for middle school (SC.pdf).
- > Answer Key for the middle school version (Ans.pdf).

If used on a device, students can enter their name and date and either save the document and information in it or print out their completed work. They select a word from the drop down menu and are given instant feedback as the document reports the number of correct answers automatically. There is also a non-self-correcting version with this feature removed for further differentiation in your classroom or for you to print. You can also fill in some blanks to make different versions.

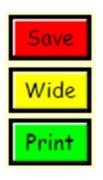

Use Acrobat's highlighter function to mark key words in the reading and help guild the students to word selections. The Digital versions are Adobe Acrobat .pdf files and will work on a computer, laptop, Chromebook, iPad, iPod, computer and projector or SMART® type board! Convenient "Save", "Wide" and "Print" buttons help students save documents with the data, display documents in a wide screen mode and print out completed work.

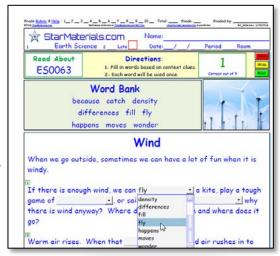

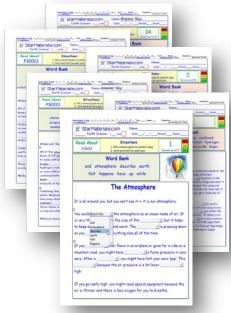

©2015 StarMaterials.com Revised 2/2/2015

The Leader in "AID-Lessons" with Accountability, Interaction, and easy Differentiation.

## Click on other Helpful Products from StarMaterials

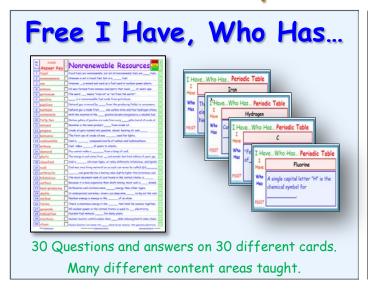

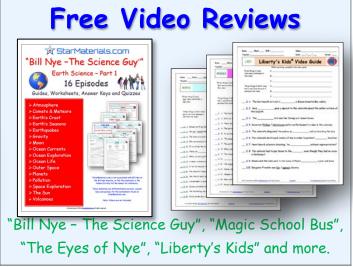

### Interactive Products from StarMaterials

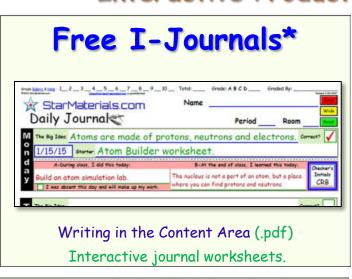

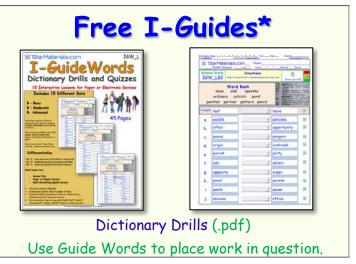

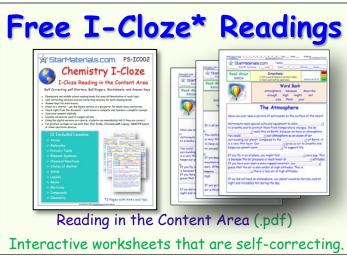

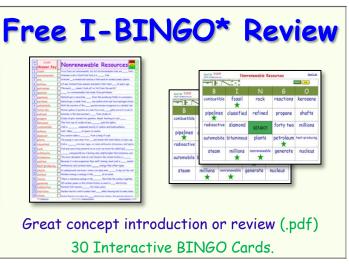

<sup>\*</sup>Interactive lessons for printout on Paper or use with iPad®, iPod®, Kindle®, Chromebook®, Laptop, SMART® board or other devices.

©2015 StarMaterials.com Revised 1/30/2015

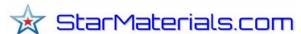

The Leader in "AID-Lessons" with Accountability, Interaction, and easy Differentiation.

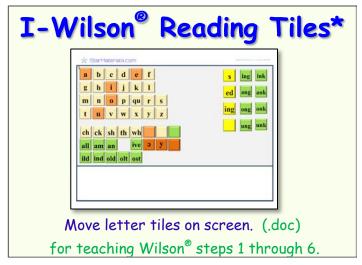

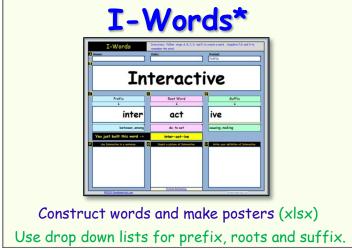

# More to Come from StarMaterials!

Keep up to date with the latest tips and tricks using StarMaterials documents.

Click on the image and sign up.

or click on the link below:

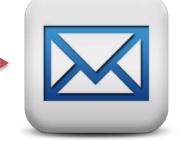

#### https://groups.yahoo.com/neo/groups/StarMaterials

It's quick and easy and you can decide if you'd like a daily email or summary.

Click to follow us on -> Pinterest

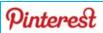

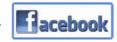

No, we will not sell your information and we are too busy creating new materials to send too many emails anyway.

Thanks!

StarMaterials.com

©2015 StarMaterials.com Revised 1/30/2015

<sup>\*</sup>Interactive lessons for printout on Paper or use with iPad®, iPod®, Kindle®, Chromebook®, Laptop, SMART® board or other devices.